Cambio de Estatus

## Fecha: del 28 de junio al 1 de julio de 2021

**Durante este proceso se realizará el cambio de estatus de activo a artículo 33 a los alumnos que correspondan para que posteriormente realices tu solicitud para artículo 34**

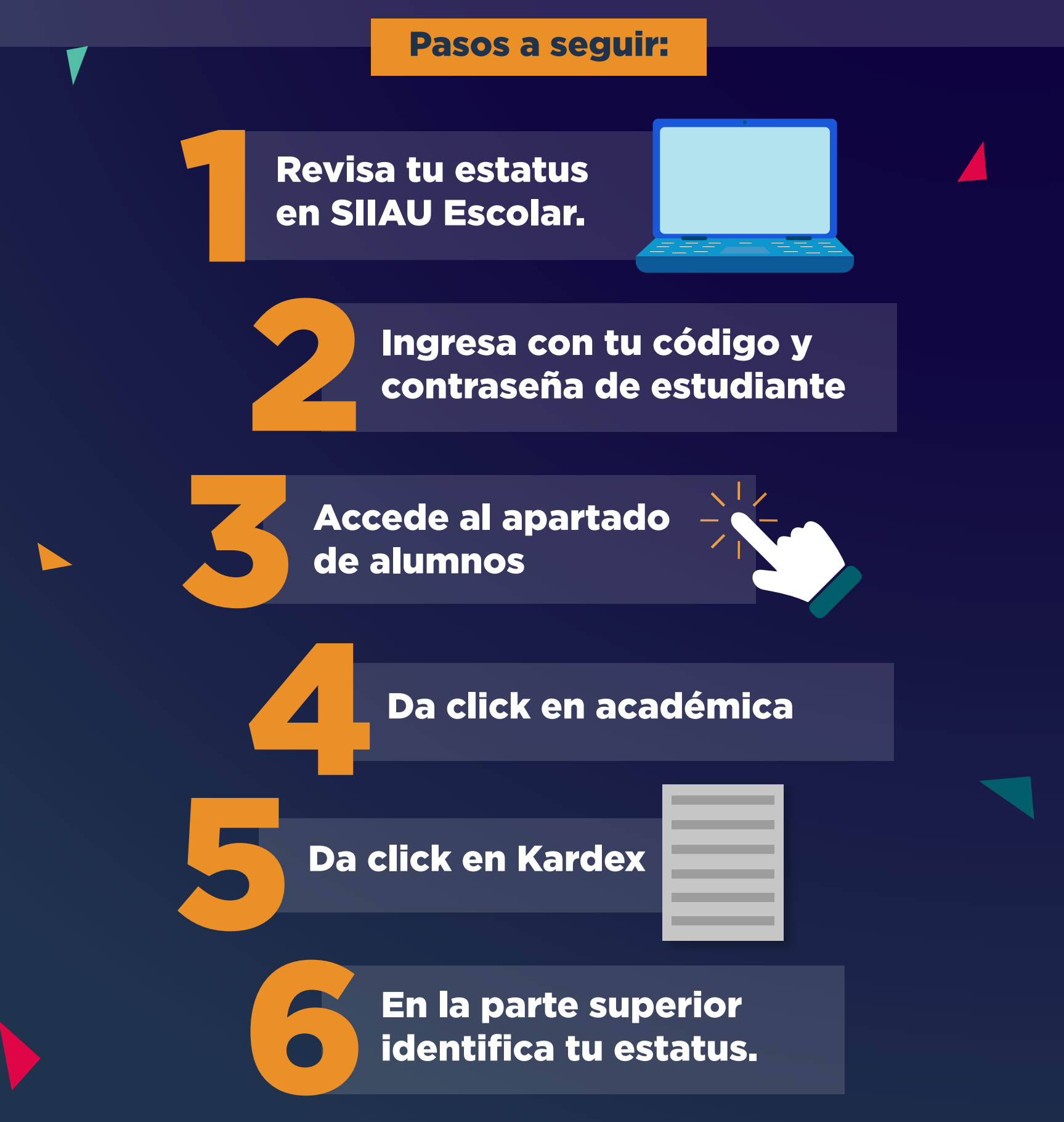

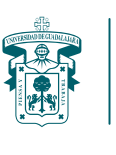

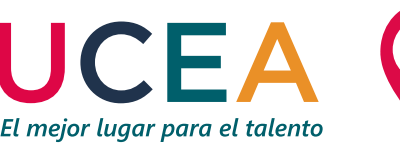

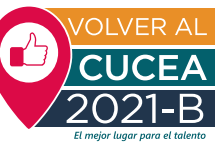